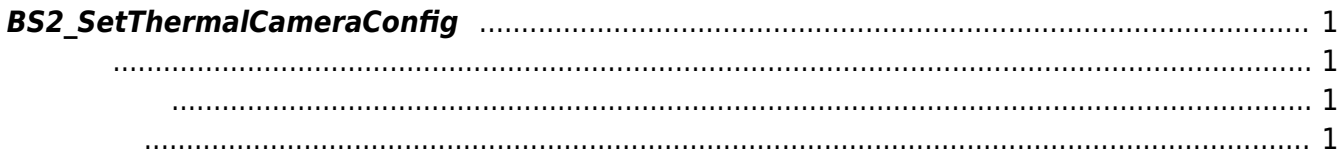

<span id="page-1-4"></span>[Configuration API](http://kb.supremainc.com/bs2sdk/doku.php?id=ko:configuration_api) > [BS2\\_SetThermalCameraConfig](#page-1-4)

## <span id="page-1-0"></span>**BS2\_SetThermalCameraConfig**

[+ 2.7.1] FaceStation F2, FaceStation2

<span id="page-1-1"></span>#include "BS\_API.h"

int BS2 SetThermalCameraConfig(void\* context, uint32 t deviceId, const BS2ThermalCameraConfig\* config);

BS2ThermalCameraConfig

- <span id="page-1-2"></span>[In] *context* : Context
- $\bullet$  [In]  $deviceId$  :
- $\bullet$  [In]  $config$  :

<span id="page-1-3"></span>합니다.

BS\_SDK\_SUCCESS

From: <http://kb.supremainc.com/bs2sdk/>- **BioStar 2 Device SDK**

Permanent link: **[http://kb.supremainc.com/bs2sdk/doku.php?id=ko:bs2\\_setthermalcameraconfig](http://kb.supremainc.com/bs2sdk/doku.php?id=ko:bs2_setthermalcameraconfig)**

Last update: **2020/10/22 15:11**